# Revisionsberättelse 2023

Till årsmötet i Viltpassets samfällighetsförening

Organisationsnummer 717909-4508

Räkenskapsåret 2023-01-01 - 2023-12-31

# Rapport om årsredovisningen

Jag har granskat årsredovisningen för Viltpassets samfällighetsförening.

### Styrelsens ansvar för årsredovisningen

Det är styrelsen som har ansvaret för att upprätta en årsredovisning som ger en rättvisande bild enligt årsredovisningslagen och för den interna kontroll som styrelsen bedömer är nödvändig för att upprätta en årsredovisning som inte innehåller väsentliga felaktigheter, vare sig de beror på oegentligheter eller på fel.

### Revisorns ansvar

Mitt ansvar är att uttala mig om årsredovisningen på grundval av min revision. Jag har utfört revisionen för att uppnå rimlig säkerhet att årsredovisningen inte innehåller väsentliga felaktigheter.

En revision innefattar att genom olika åtgärder inhämta revisionsbevis om belopp och annan information i årsredovisningen. Revisorn väljer vilka åtgärder som ska utföras, bland annat genom att bedöma riskerna för väsentliga felaktigheter i årsredovisningen, vare sig dessa beror på oegentligheter eller på fel. Vid denna riskbedömning beaktar revisorn de delar av den interna kontrollen som är relevanta för hur föreningen upprättar årsredovisningen för att ge en rättvisande bild i syfte att utforma granskningsåtgärder som är ändamålsenliga med hänsyn till omständigheterna, men inte i syfte att göra ett uttalande om effektiviteten i föreningens interna kontroll. En revision innefattar också en utvärdering av ändamålsenligheten i de redovisningsprinciper som har använts och av rimligheten i styrelsens uppskattningar i redovisningen, liksom en utvärdering av den övergripande presentationen i årsredovisningen. Jag anser att de underlag jag har inhämtat är tillräckliga och ändamålsenliga som grund för mina uttalanden.

### Uttalanden

Enligt min uppfattning har årsredovisningen upprättats i enlighet med årsredovisningslagen och ger en i alla väsentliga avseenden rättvisande bild av föreningens finansiella ställning per den 31 december 2023 och av dess finansiella resultat för året. Förvaltningsberättelsen är förenlig med årsredovisningens övriga delar.

Jag tillstyrker **att** årsmötet fastställer resultat- och balansräkningen.

## Rapport om andra krav enligt stadgar

Utöver min revision av årsredovisningen har jag även reviderat styrelsens förvaltning för Viltpassets samfällighetsförening för räkenskapsåret 2023-01-01 - 2023-12-31.

#### Styrelsens ansvar

Det är styrelsen som har ansvaret för förvaltningen.

#### Revisorns ansvar

Mitt ansvar är att med rimlig säkerhet uttala mig om förvaltningen på grundval av min revision.

### Revisorns arbete och observationer

Som underlag för mitt uttalande om ansvarsfrihet har jag utöver min revision av årsredovisningen granskat stadgar, protokoll från årsstämman och styrelseprotokoll för att förstå förhållanden i föreningen för att kunna bedöma om någon styrelseledamot har företagit någon åtgärd eller gjort sig skyldig till försummelse som kan föranleda ersättningsskyldighet.

Det är mycket positivt att notera att styrelsen nu har styrelsemöten, mötesprotokoll, ett arbetssätt organiserat i projekt och det verkar också innebära att det sker bra saker i föreningens regi. Den ökade insynen som detta ger har inneburit att jag som revisor kan känna en större trygghet i att jag förstår vad styrelsen gör och varför och därmed anser jag att också föreningens medlemmar kan lita på att föreningen drivs på ett bra sätt.

Jag anser att de revisionsbevis jag har inhämtat är tillräckliga och ändamålsenliga som grund för mitt uttalande.

#### Uttalanden

Jag tillstyrker **att** föreningens årsmöte beviljar styrelsens ledamöter ansvarsfrihet för räkenskapsåret.

<Digitalt signerat>

Linus Tolke, Tumba 2024-03-16 av årsstämman 2023-04-17 utsedd, icke auktoriserad, revisor

# Verifikat

Transaktion 09222115557513036135

#### Dokument

Revisionsberättelse Viltpasset 2023 Huvuddokument 2 sidor Startades 2024-03-16 18:20:11 CET (+0100) av Reduca eSign (Re) Färdigställt 2024-03-16 18:22:27 CET (+0100)

#### Initierare

Reduca eSign (Re)

reduca-esign@reduca.se

#### Signerare

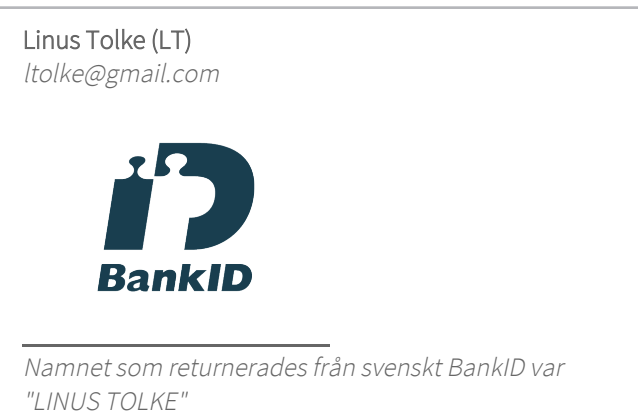

Signerade 2024-03-16 18:22:27 CET (+0100)

Detta verifikat är utfärdat av Scrive. Information i kursiv stil är säkert verifierad av Scrive. Se de dolda bilagorna för mer information/bevis om detta dokument. Använd en PDF-läsare som t ex Adobe Reader som kan visa dolda bilagor för att se bilagorna. Observera att om dokumentet skrivs ut kan inte integriteten i papperskopian bevisas enligt nedan och att en vanlig papperutskrift saknar innehållet i de dolda bilagorna. Den digitala signaturen (elektroniska förseglingen) säkerställer att integriteten av detta dokument, inklusive de dolda bilagorna, kan bevisas matematiskt och oberoende av Scrive. För er bekvämlighet tillhandahåller Scrive även en tjänst för att kontrollera dokumentets integritet automatiskt på: https://scrive.com/verify

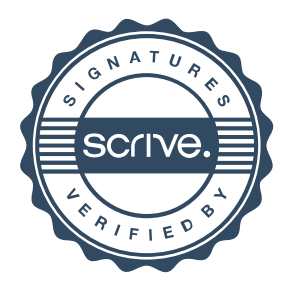